*"Everything must be made as simple as possible. But not simpler." Albert Einstein* 

# **2D textúrázás**

#### Szirmay-Kalos László

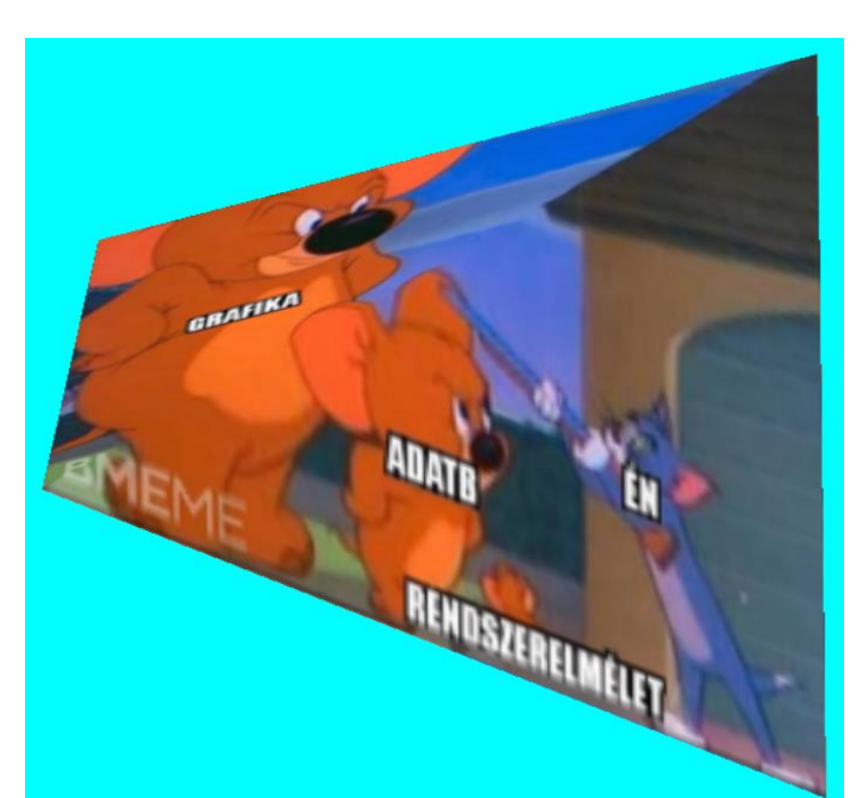

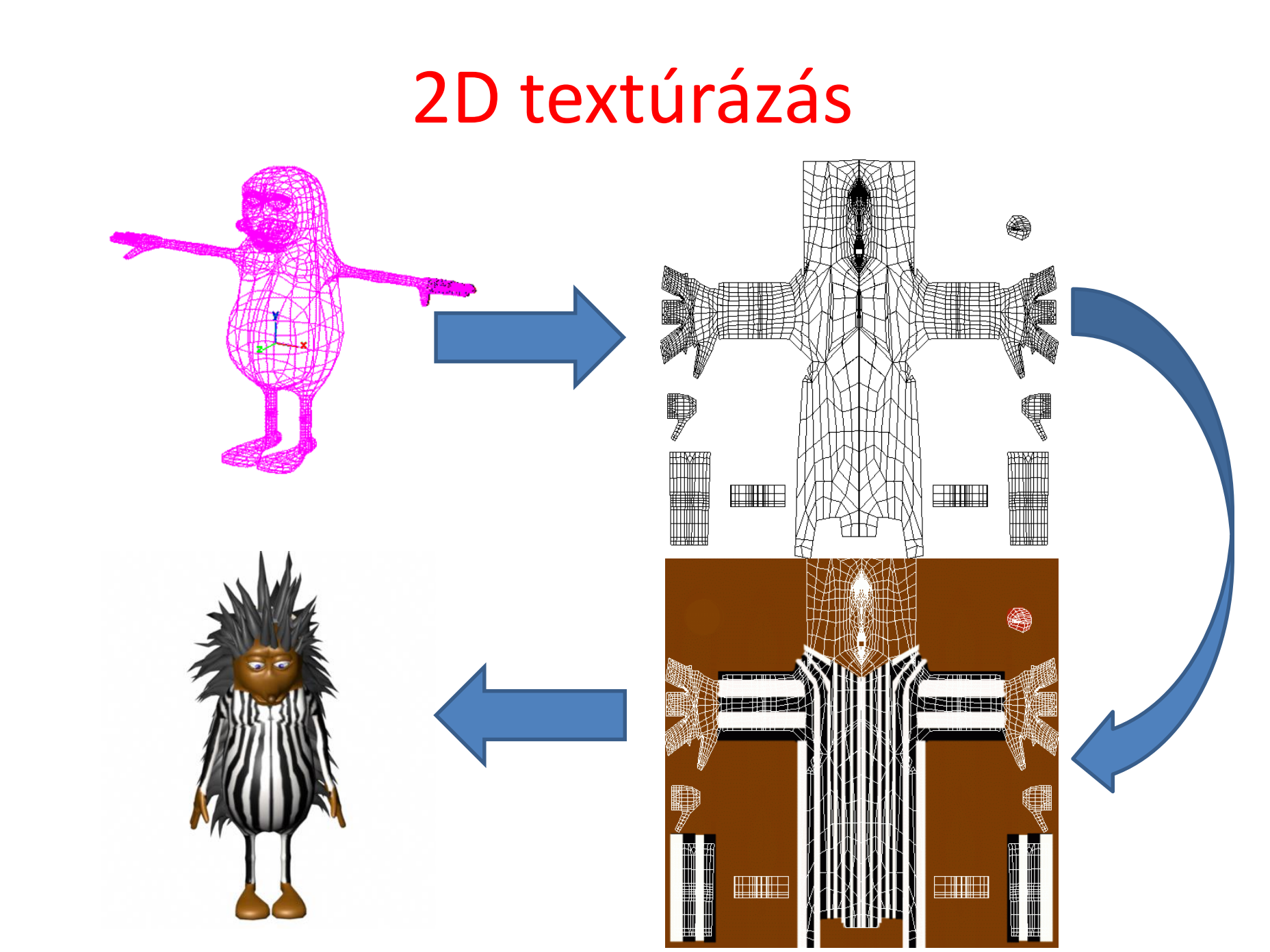

#### 2D Textúrázás

 $\boldsymbol{\nu}$ . 1] $\boldsymbol{P}$  $[X, Y, w] = [u, v, 1] \cdot P$  $(x_{\text{pix}}, y_{\text{pix}}) = [X/w, Y/w]$ 

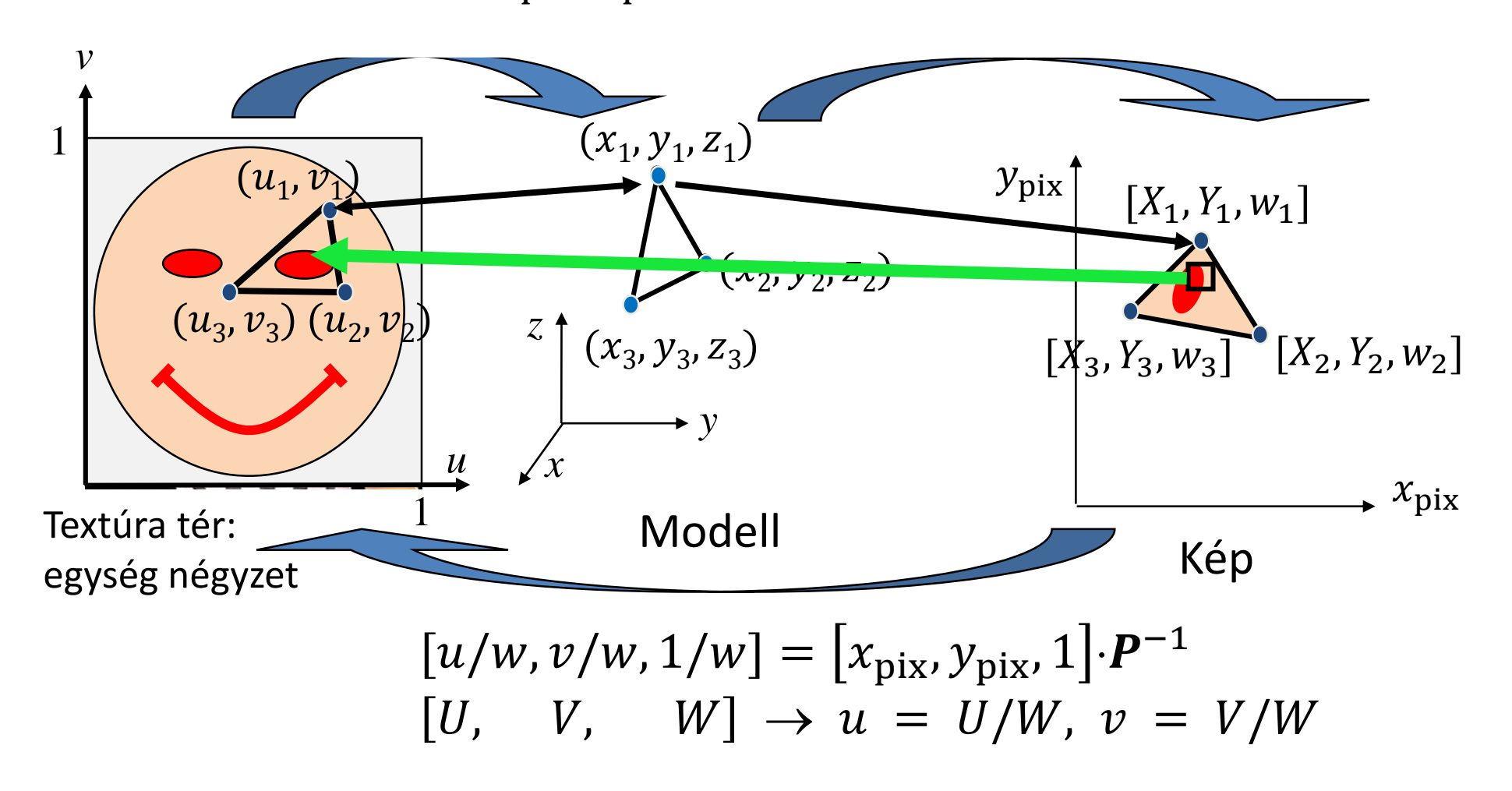

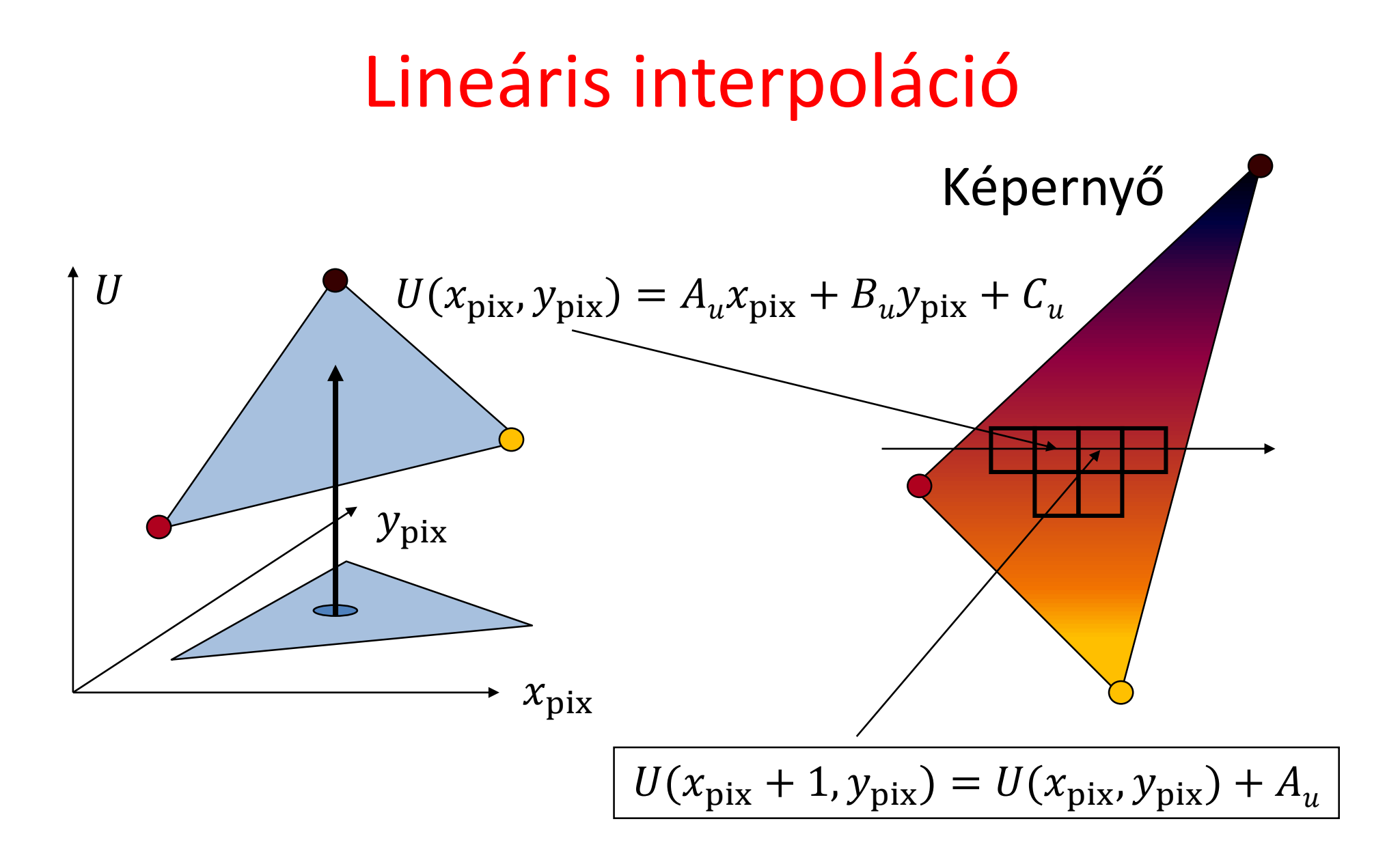

#### Interpolációs hardver

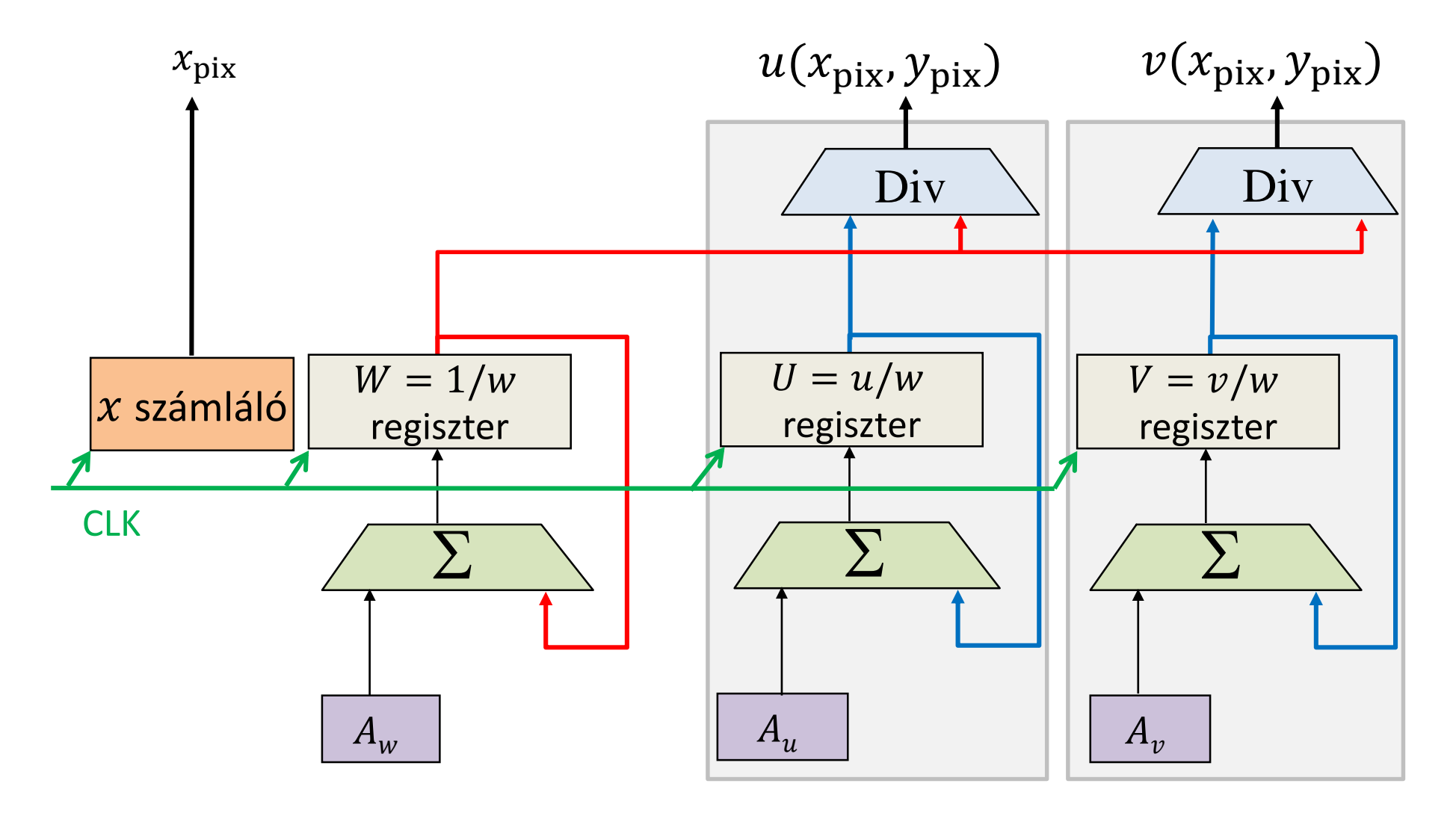

#### Triangle setup

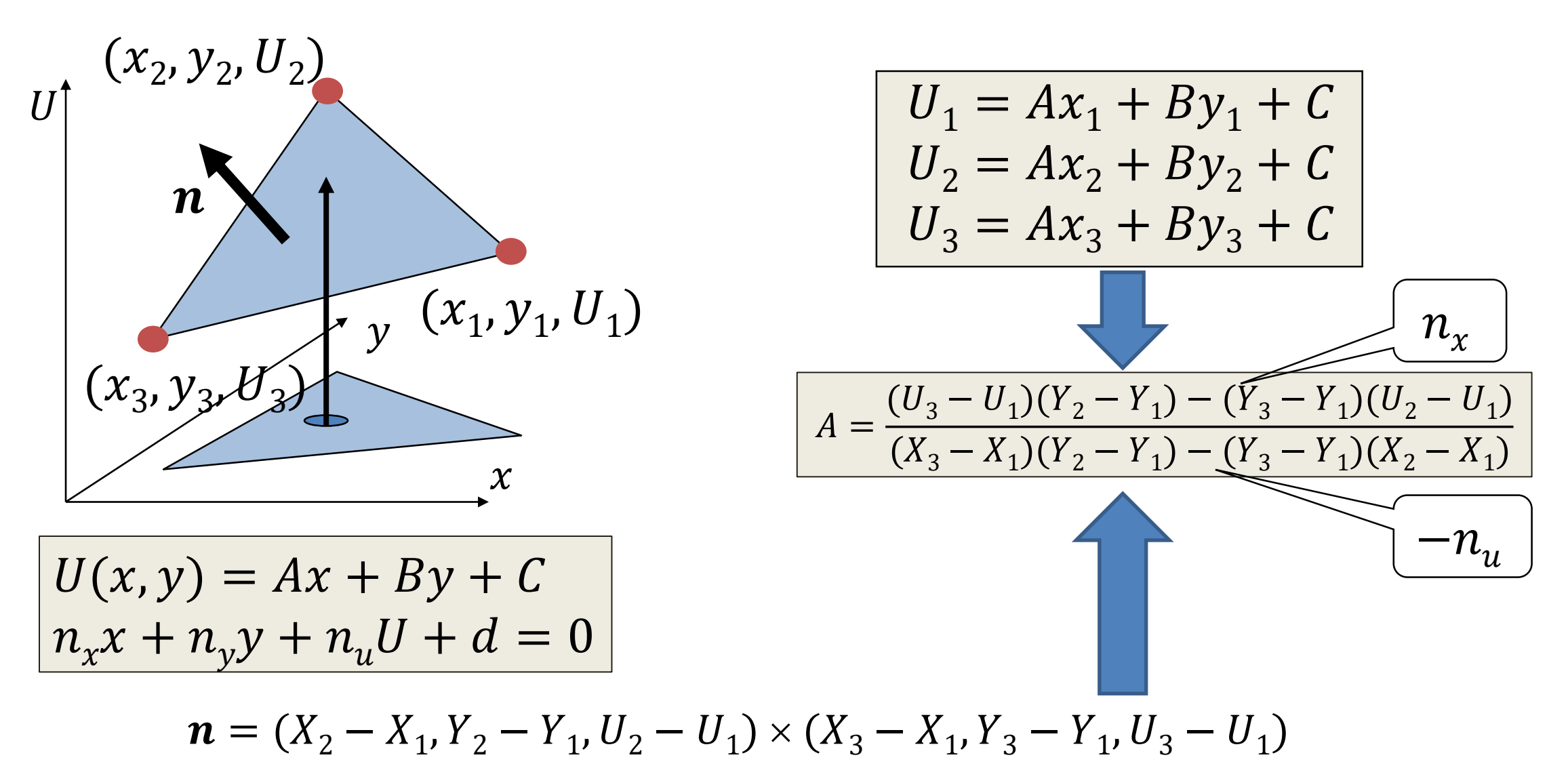

# Textúra szűrés (GL\_NEAREST)

Magnification Minification

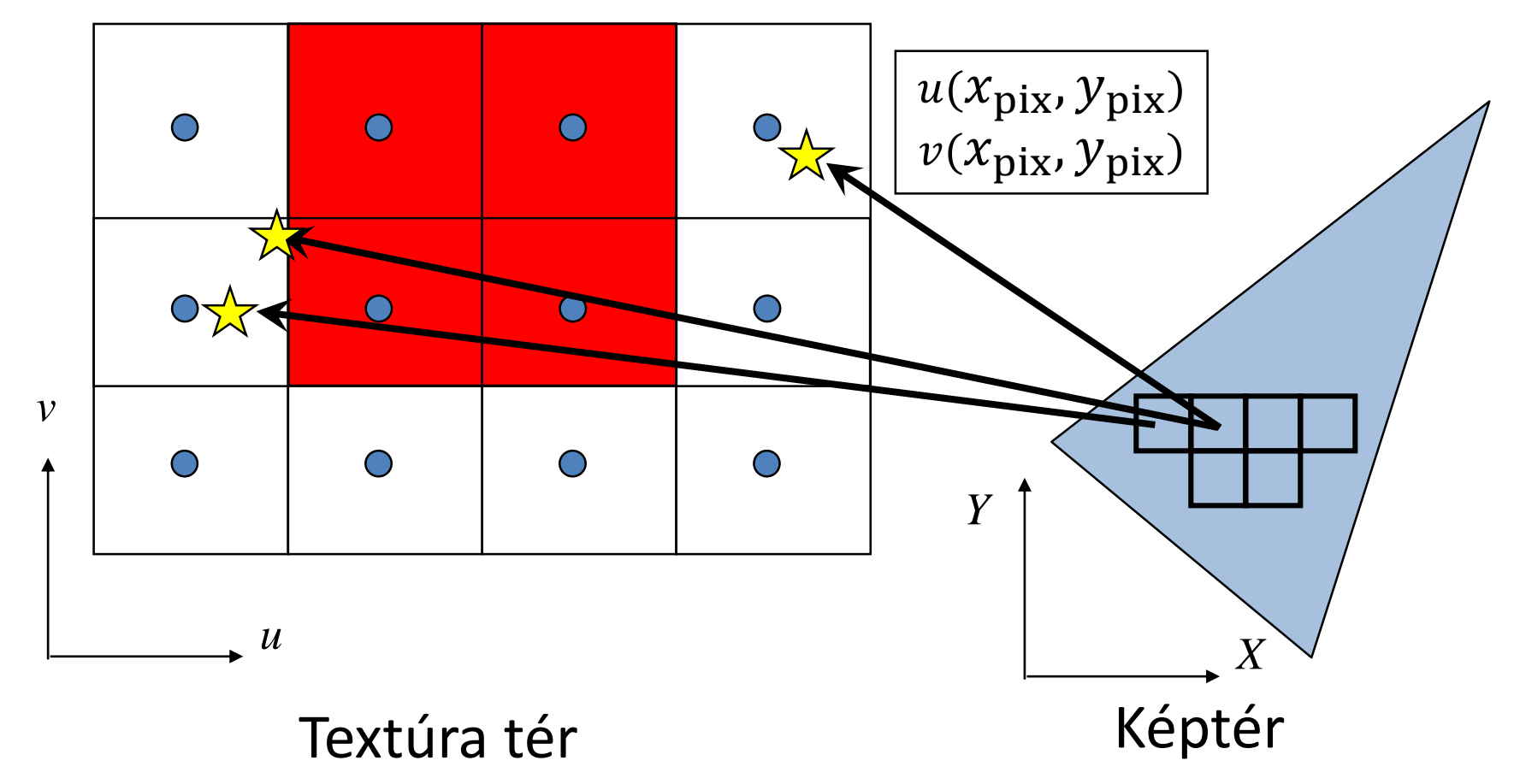

### Textúratér és képtér kapcsolata

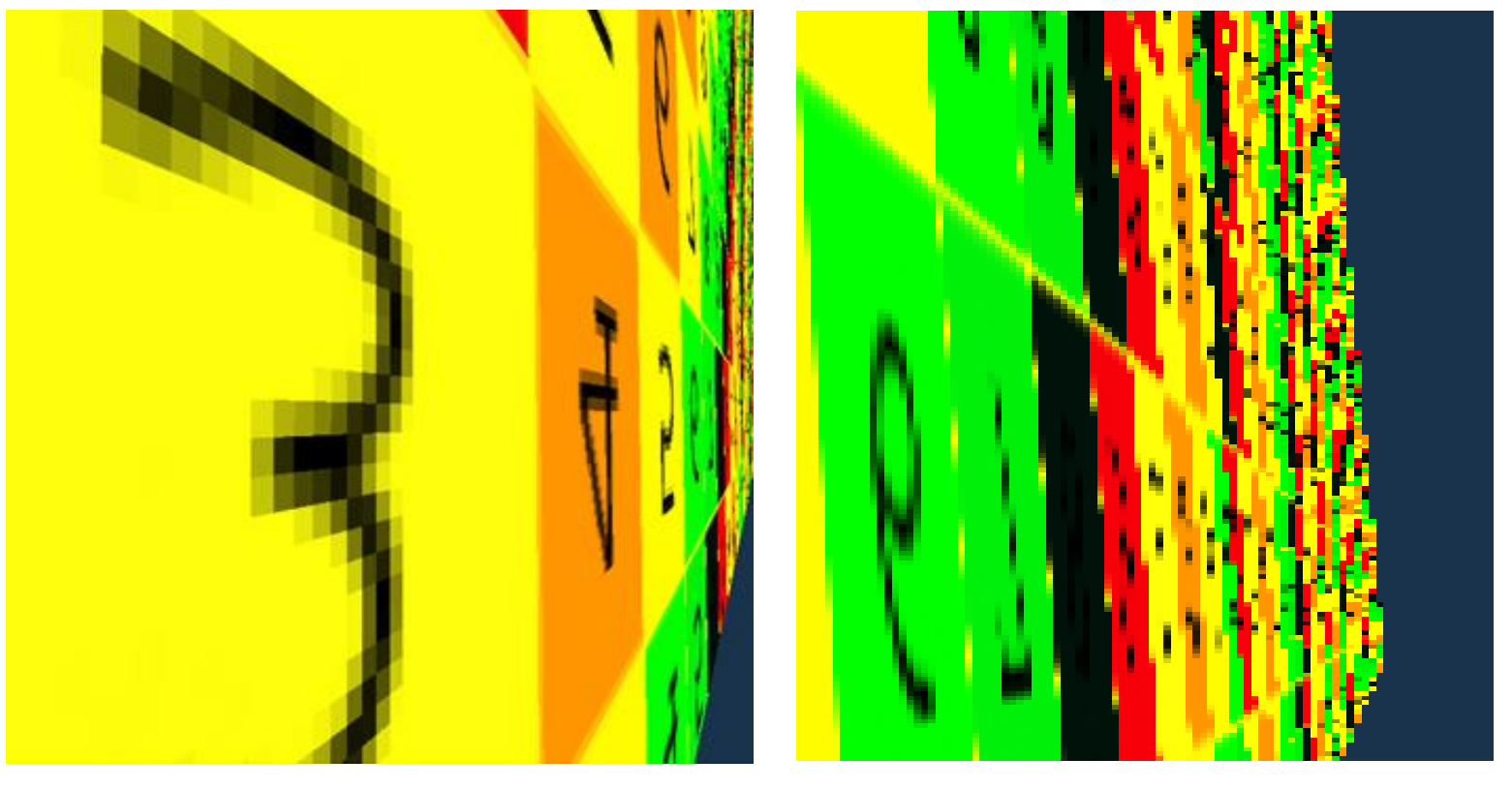

#### Magnification Minification

**glTexParameteri(GL\_TEXTURE\_2D,GL\_TEXTURE\_MAG\_FILTER,GL\_NEAREST); glTexParameteri(GL\_TEXTURE\_2D,GL\_TEXTURE\_MIN\_FILTER,GL\_NEAREST);**

# Mip-map (multum in parvo): Minification-ra jó

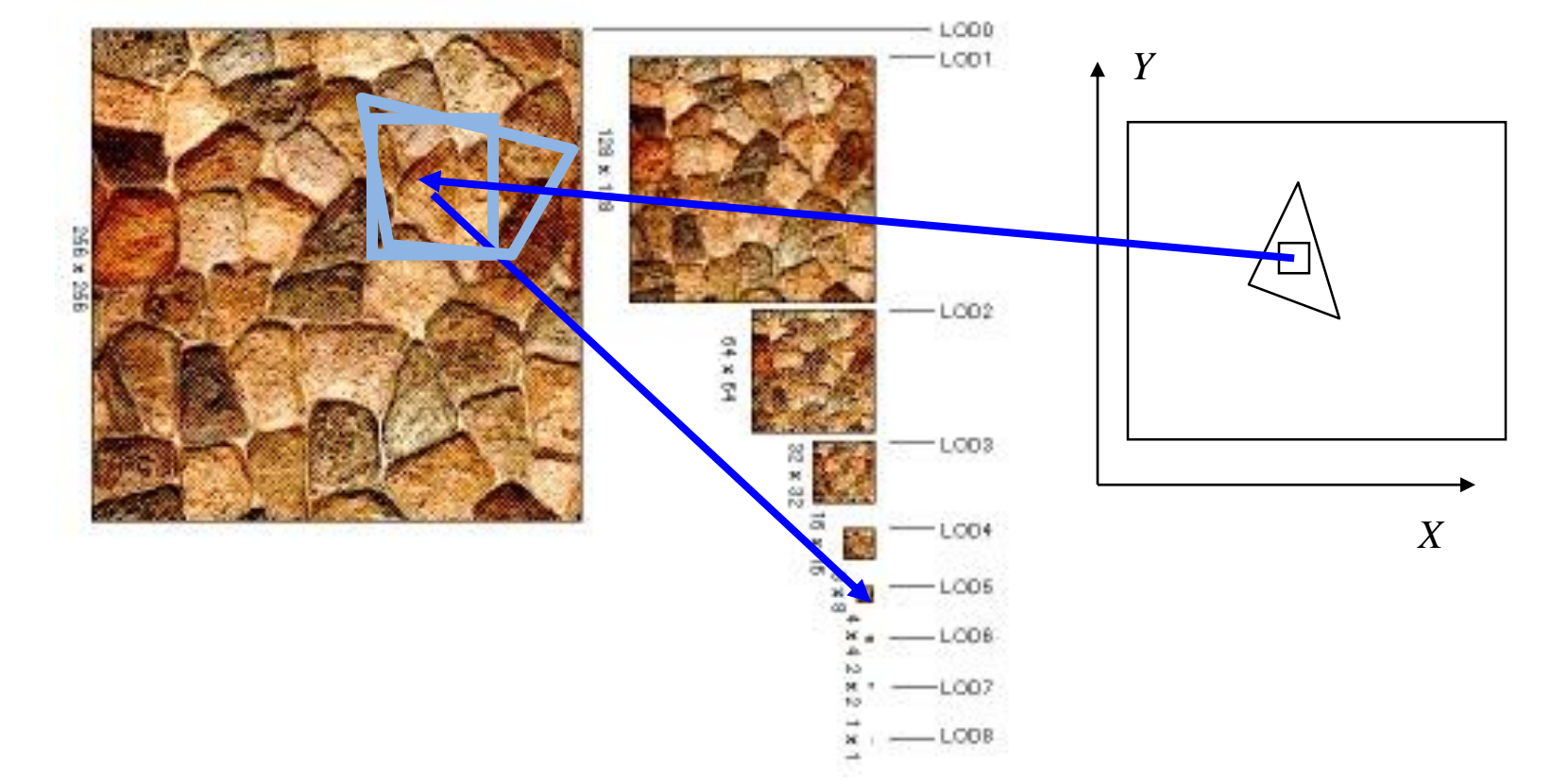

- **a) glTexParameteri(GL\_TEXTURE\_2D, GL\_TEXTURE\_MIN\_FILTER, GL\_LINEAR\_MIPMAP\_NEAREST); // Mip-mapping**
- b) glTexParameteri(GL\_TEXTURE\_2D, GL\_TEXTURE\_MIN\_FILTER, GL\_LINEAR\_MIPMAP\_LINEAR); **// Tri-linear filtering**

# Mip-map (GL\_LINEAR\_MIPMAP\_...)

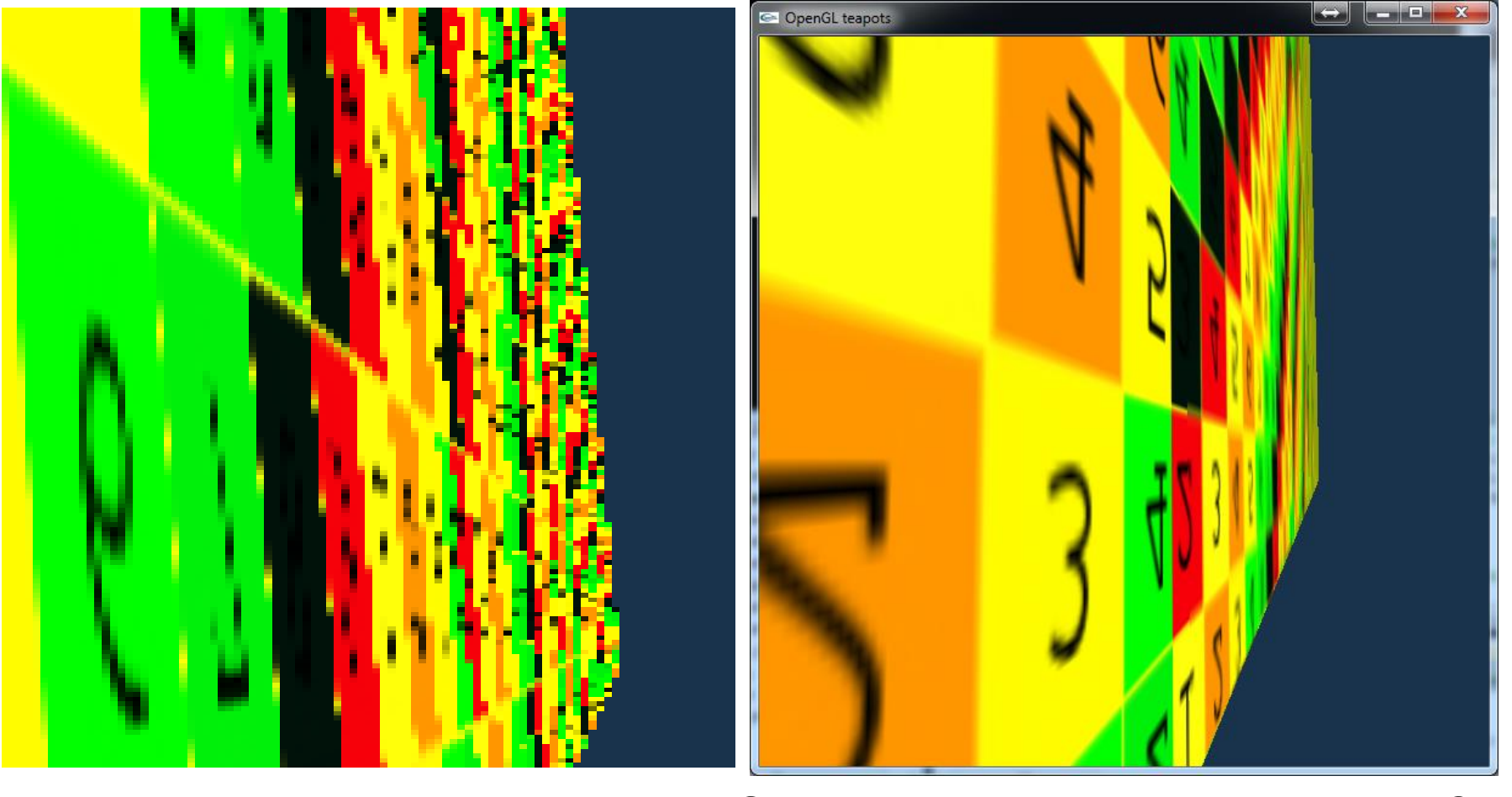

**GL\_NEAREST GL\_LINEAR\_MIPMAP\_NEAREST**

## Bi-linear textúra szűrés (GL\_LINEAR) Magnification-ra igazán jó

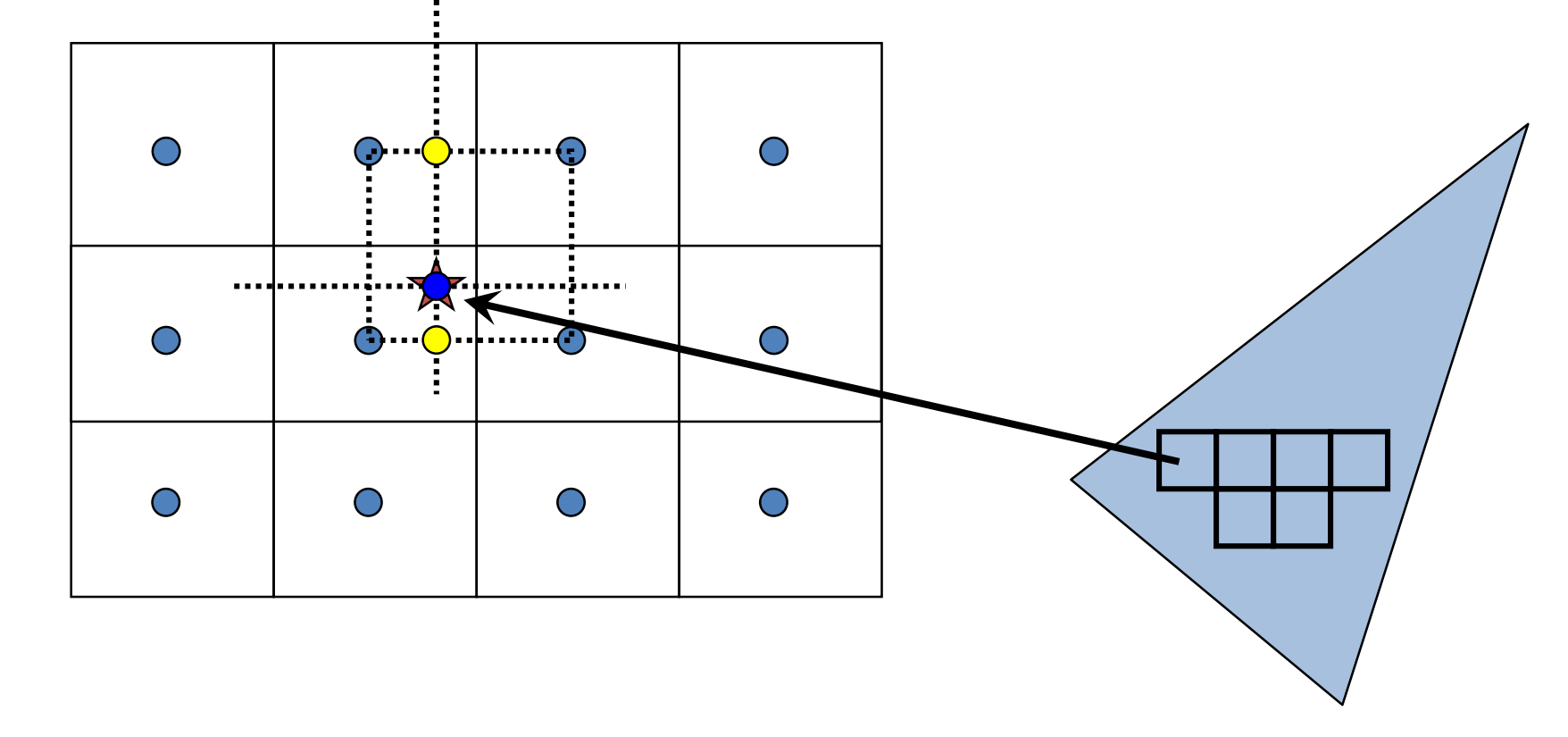

**glTexParameteri(GL\_TEXTURE\_2D, GL\_TEXTURE\_MIN\_FILTER, GL\_LINEAR); glTexParameteri(GL\_TEXTURE\_2D, GL\_TEXTURE\_MAG\_FILTER, GL\_LINEAR);**

# Bi-linear filtering (GL\_LINEAR)

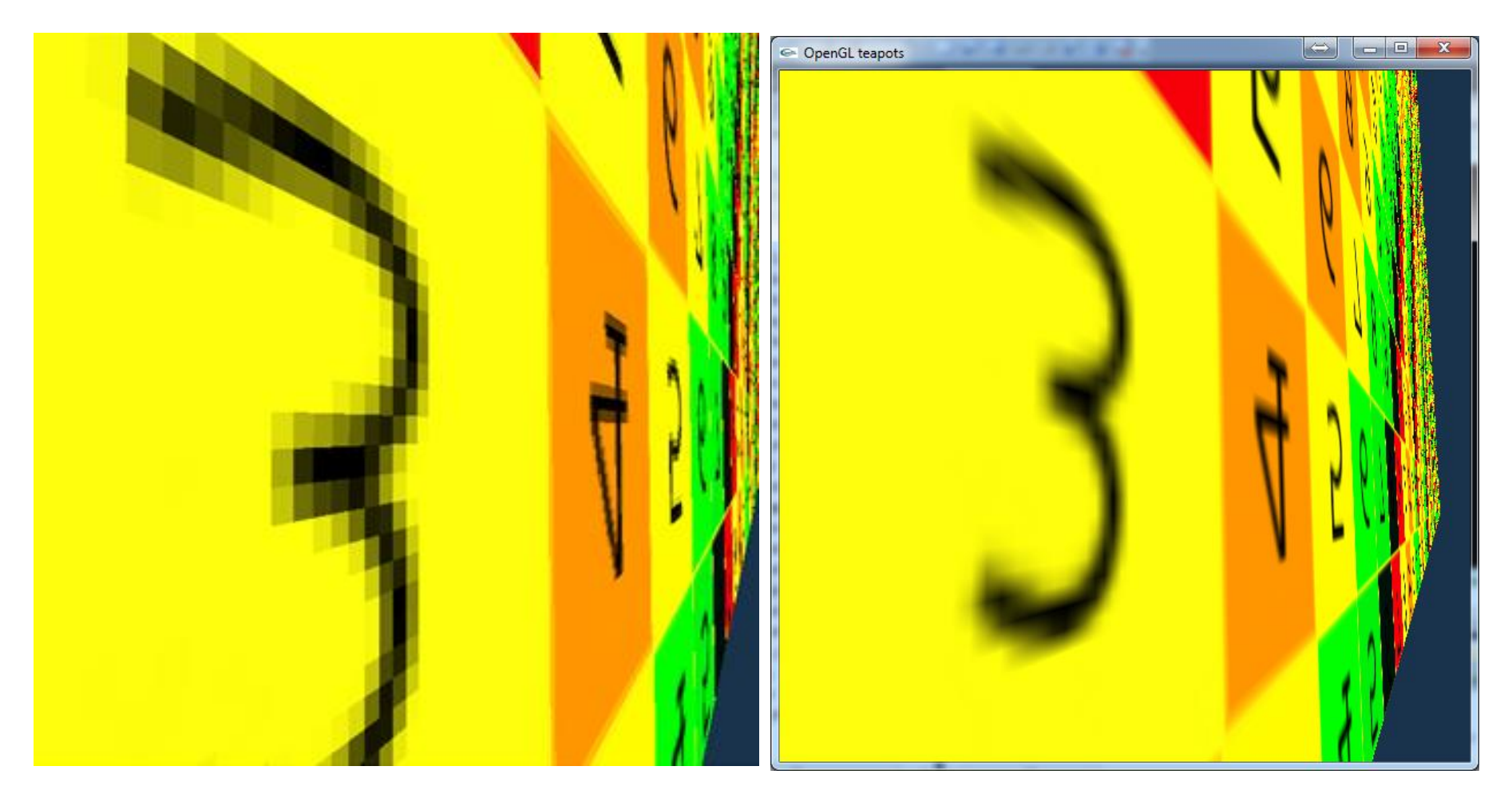

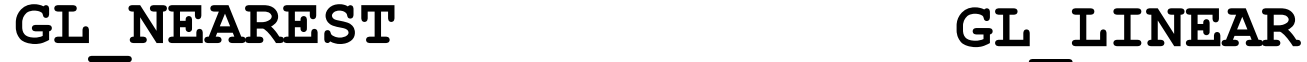

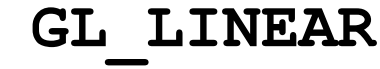

#### Textúrázás a GPU-n

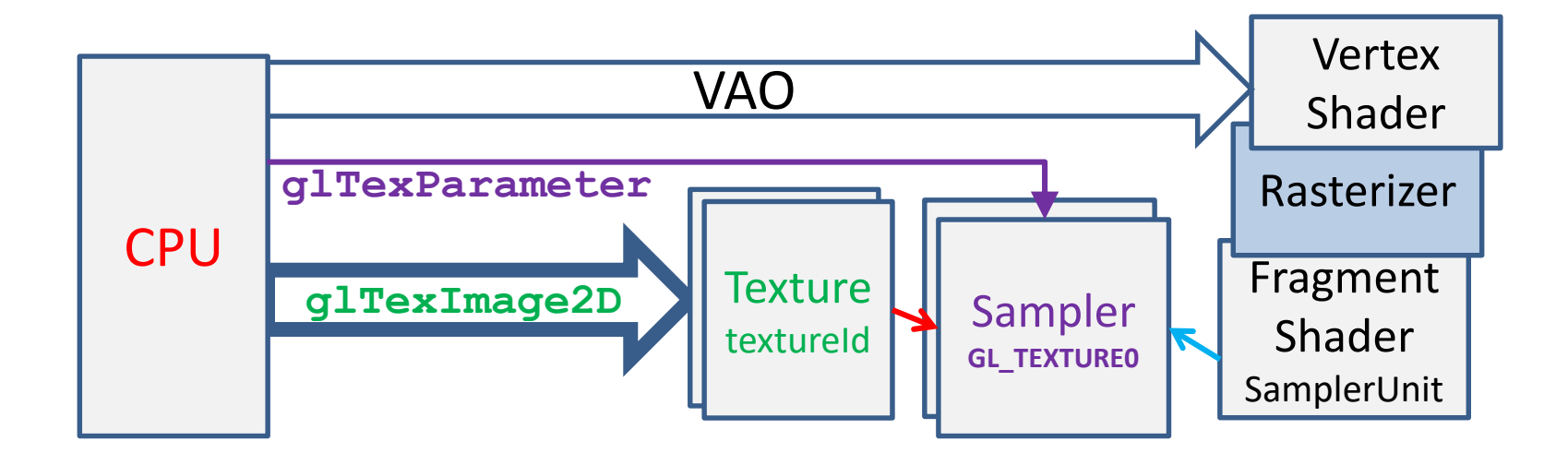

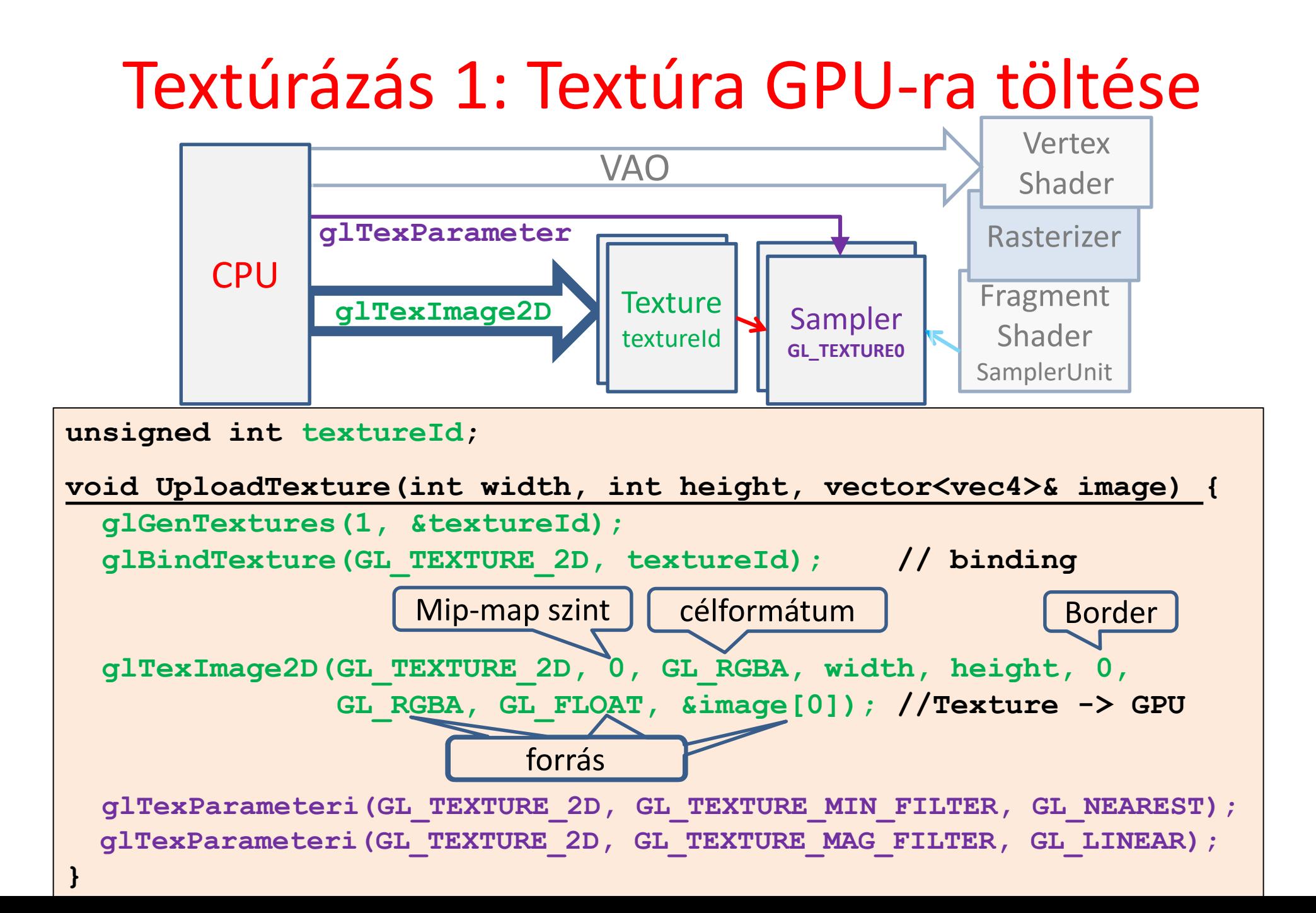

# Textúrázás 2: Objektumok felszerelése textúra koordinátákkal

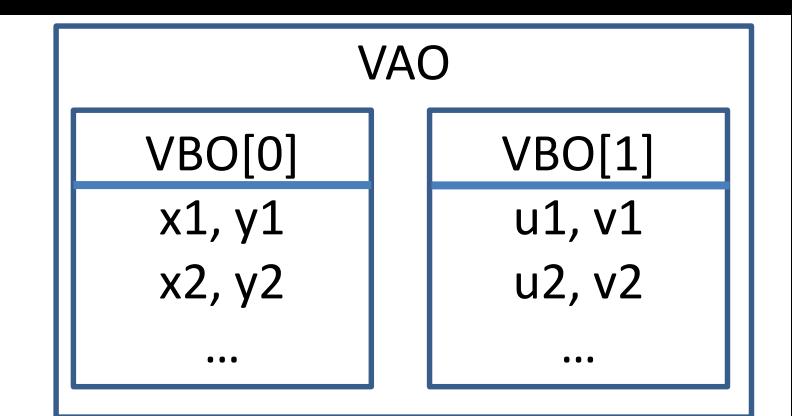

```
glGenVertexArrays(1, &vao);
glBindVertexArray(vao);
glGenBuffers(2, vbo);// Generate 2 vertex buffer objects
// vertex coordinates: vbo[0] -> Attrib Array 0 -> vertices
glBindBuffer(GL_ARRAY_BUFFER, vbo[0]); 
float vtxs[] = {x1, y1, x2, y2, ...};
glBufferData(GL_ARRAY_BUFFER, sizeof(vtxs),vtxs, GL_STATIC_DRAW);
glEnableVertexAttribArray(0);
glVertexAttribPointer(0, 2, GL_FLOAT, GL_FALSE, 0, NULL);
// vertex coordinates: vbo[1] -> Attrib Array 1 -> uvs
glBindBuffer(GL_ARRAY_BUFFER, vbo[1]); 
float uvs[] = {u1, v1, u2, v2, …};
glBufferData(GL_ARRAY_BUFFER, sizeof(uvs), uvs, GL_STATIC_DRAW);
glEnableVertexAttribArray(1);
glVertexAttribPointer(1, 2, GL_FLOAT, GL_FALSE, 0, NULL);
```
### Textúrázás 3: Vertex és Pixel Shader

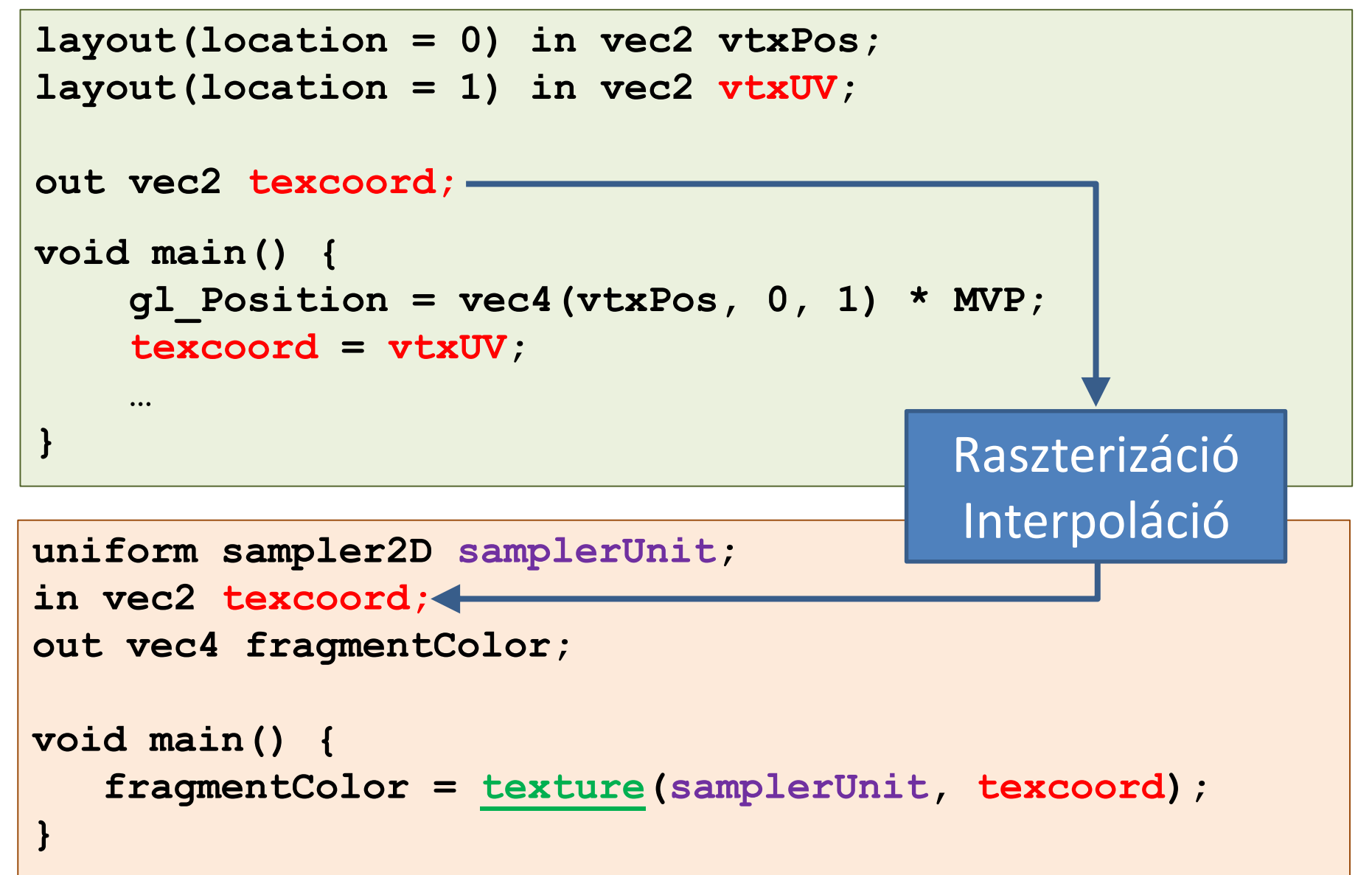

## Textúrázás 4: Aktív textúra és sampler

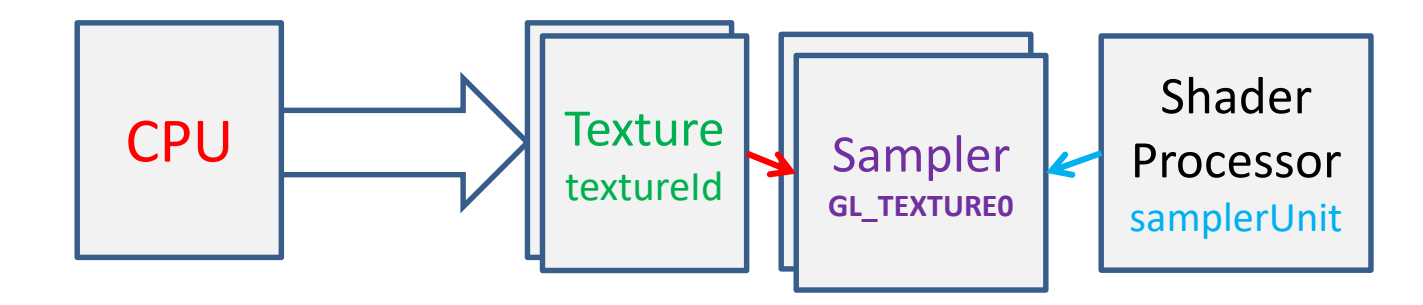

```
unsigned int textureId;
void Draw( ) {
  int sampler = 0; // which sampler unit should be used
  int location = glGetUniformLocation(shaderProg,
"samplerUnit");
  glUniform1i(location, sampler);
  glActiveTexture(GL_TEXTURE0 + sampler); // = GL_TEXTURE0
  glBindTexture(GL_TEXTURE_2D, textureId);
  glBindVertexArray(vao); 
  glDrawArrays(GL_TRIANGLES, 0, nVtx);
```
**}**

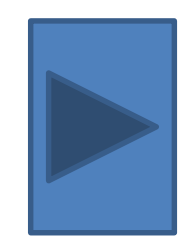

*"The message of this lecture is that black holes ain't as black as they are painted. So if you feel you are in a black hole, don't give up – there's a way out*." *Stephen Hawking*

# **Képnézegető és nemlineáris 2D képeffektusok**

#### Szirmay-Kalos László

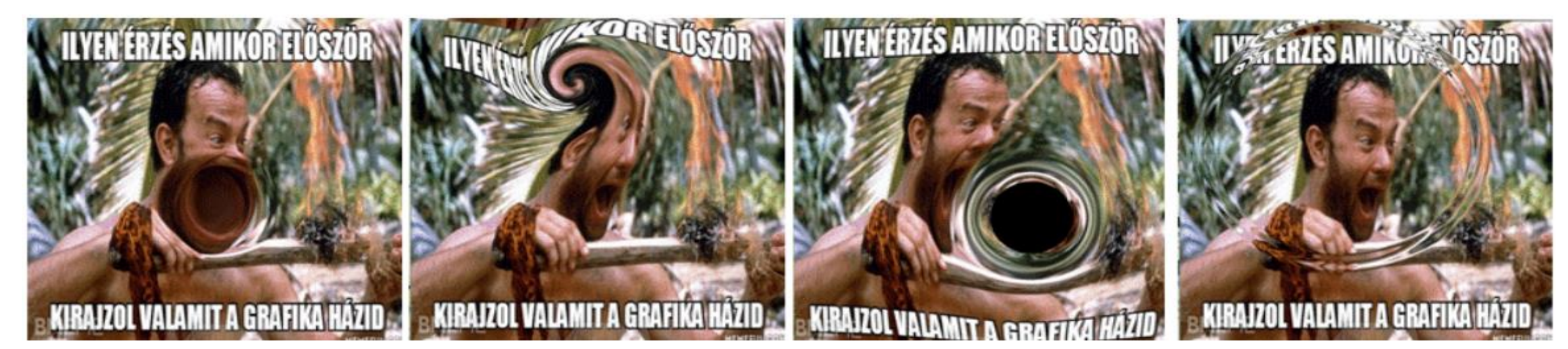

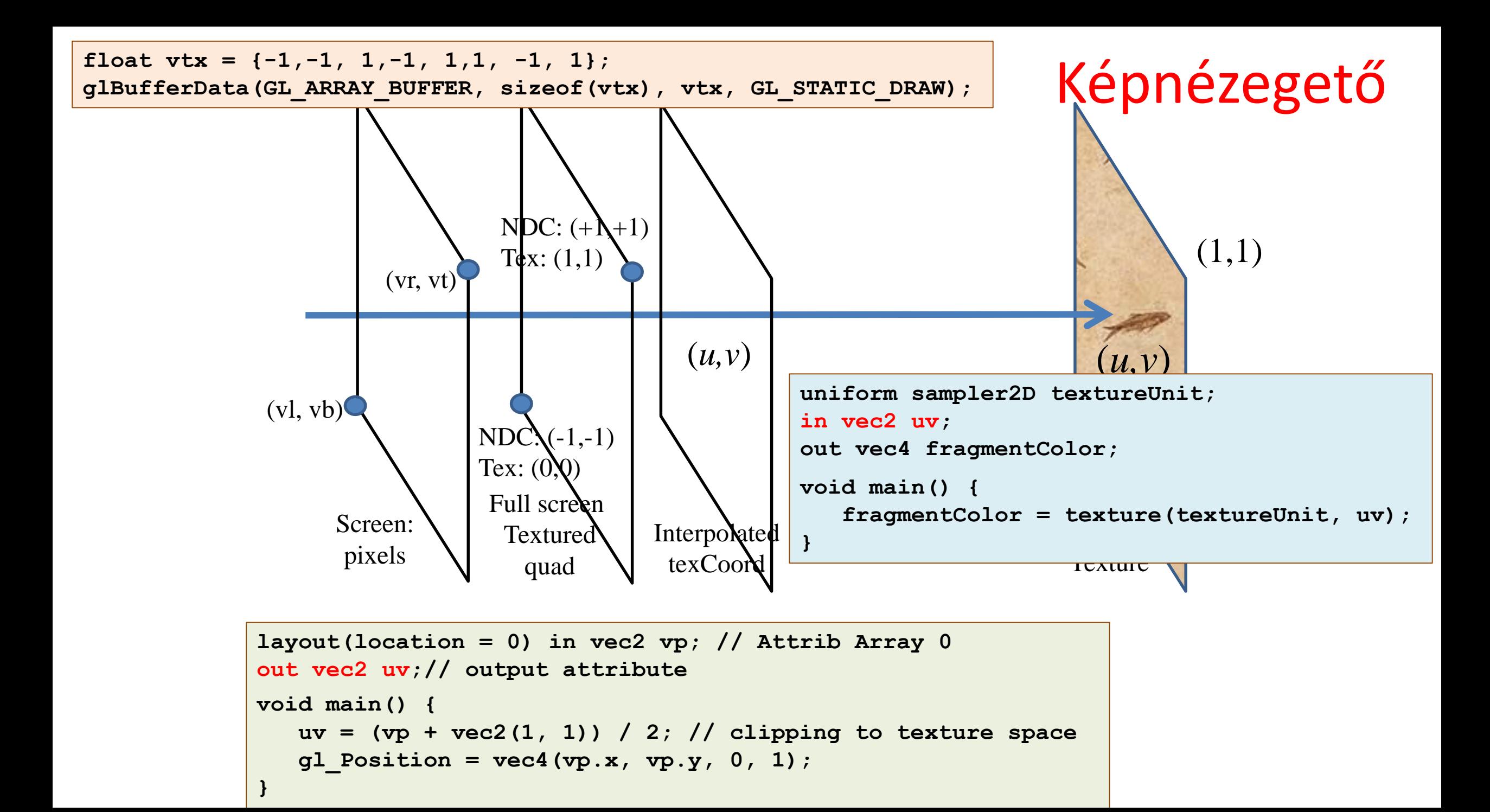

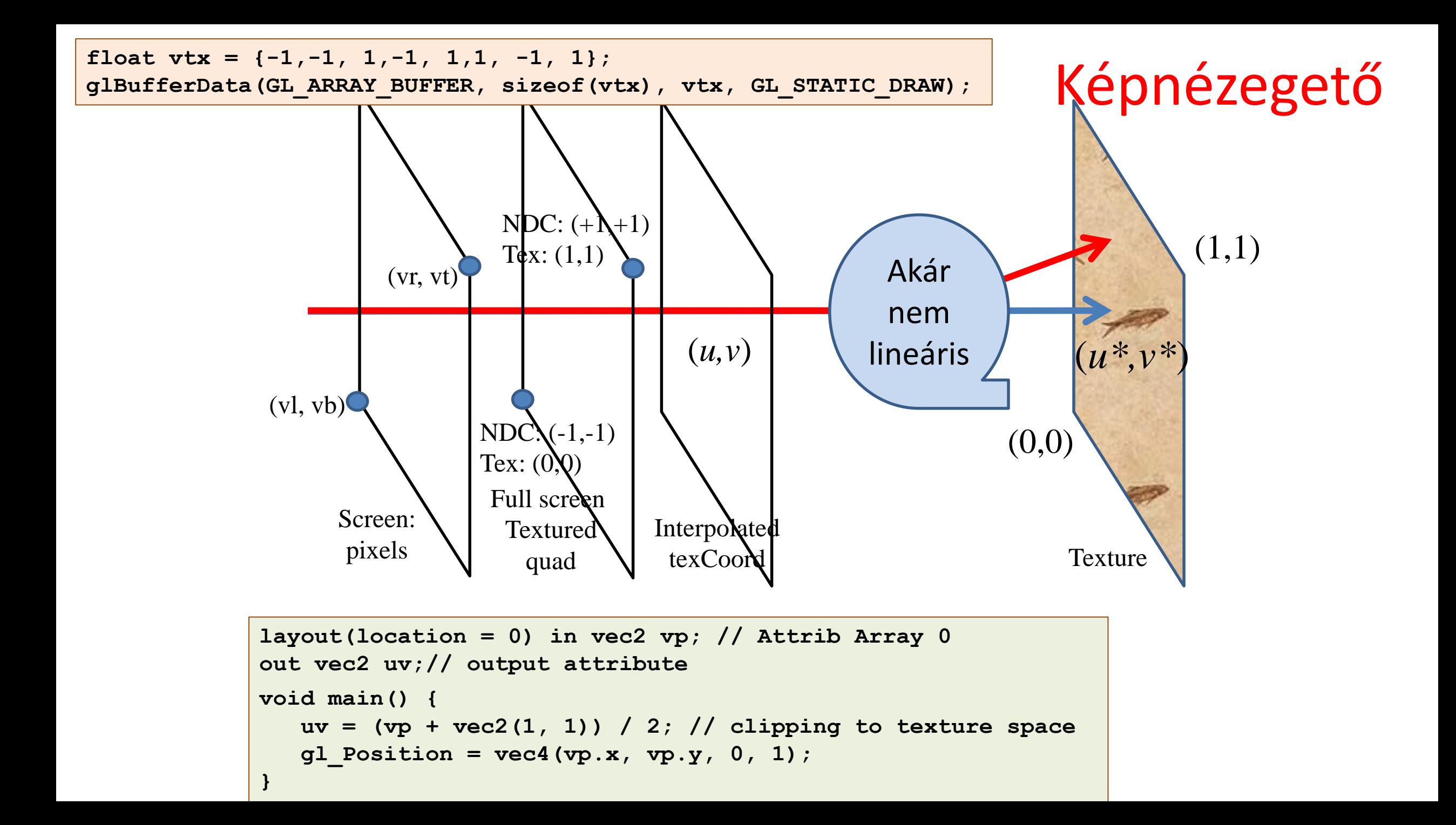

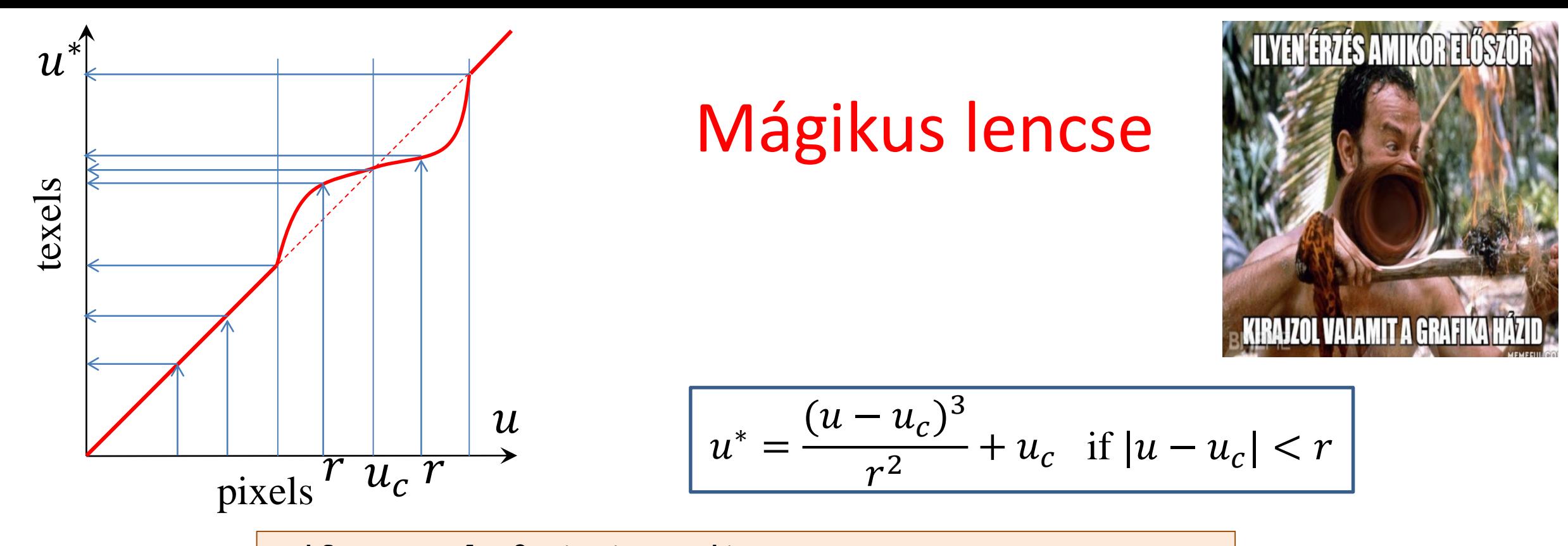

```
uniform sampler2D textureUnit;
uniform vec2 uvc; // cursor position in texture space
in vec2 uv; // interpolated texture coordinates
out vec4 fragmentColor;
void main() {
  const float r2 = 0.05f;
  float d2 = dot(uv - uvc, uv - uvc);vec{r} tuv = (d2 < r2) ? (uv - uvc) * d2 / r2 + uvc : uv;fragmentColor = texture(textureUnit, tuv);
}
```
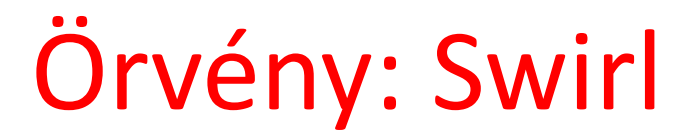

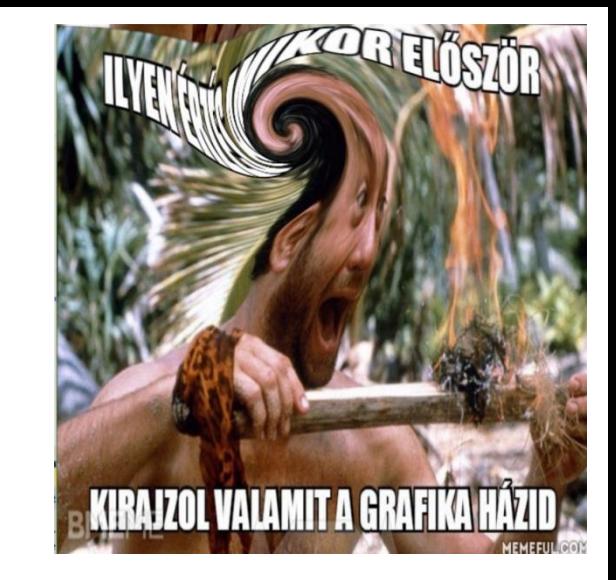

```
uniform sampler2D textureUnit;
uniform vec2 uvc; // cursor position in texture space
in vec2 uv; // interpolated texture coordinates
out vec4 fragmentColor;
```

```
void main() {
   const float a = 8, alpha = 15;
   float ang = a * exp(-alpha * lenqth(uv - uvc));
   mat2 rotMat = mat2( cos(ang), sin(ang), 
                      -sin(ang), cos(ang) );
   vec{r} tuv = (uv - uvc) * rotMat + uvc;fragmentColor = texture(textureUnit, tuv);
}
```
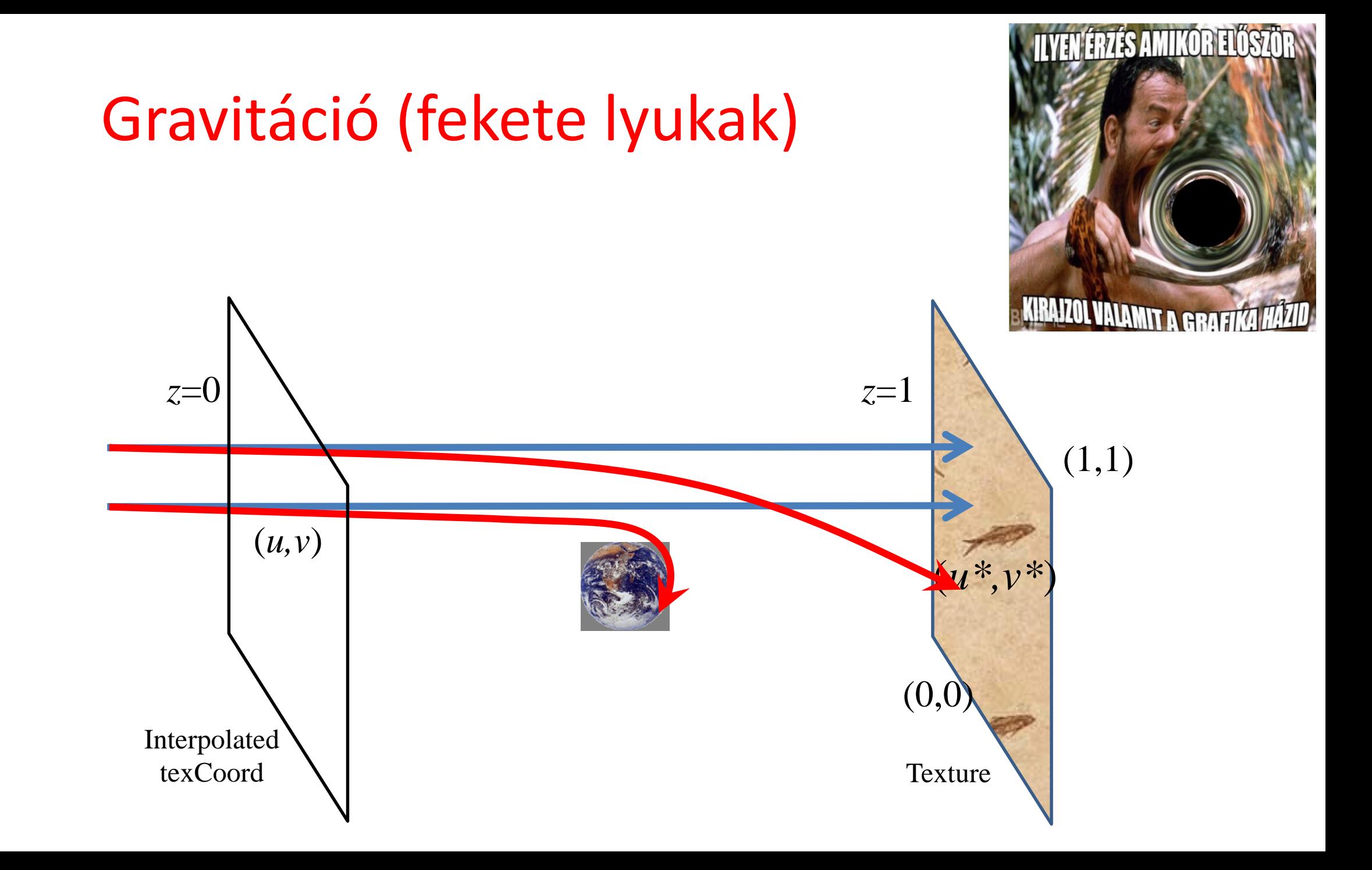

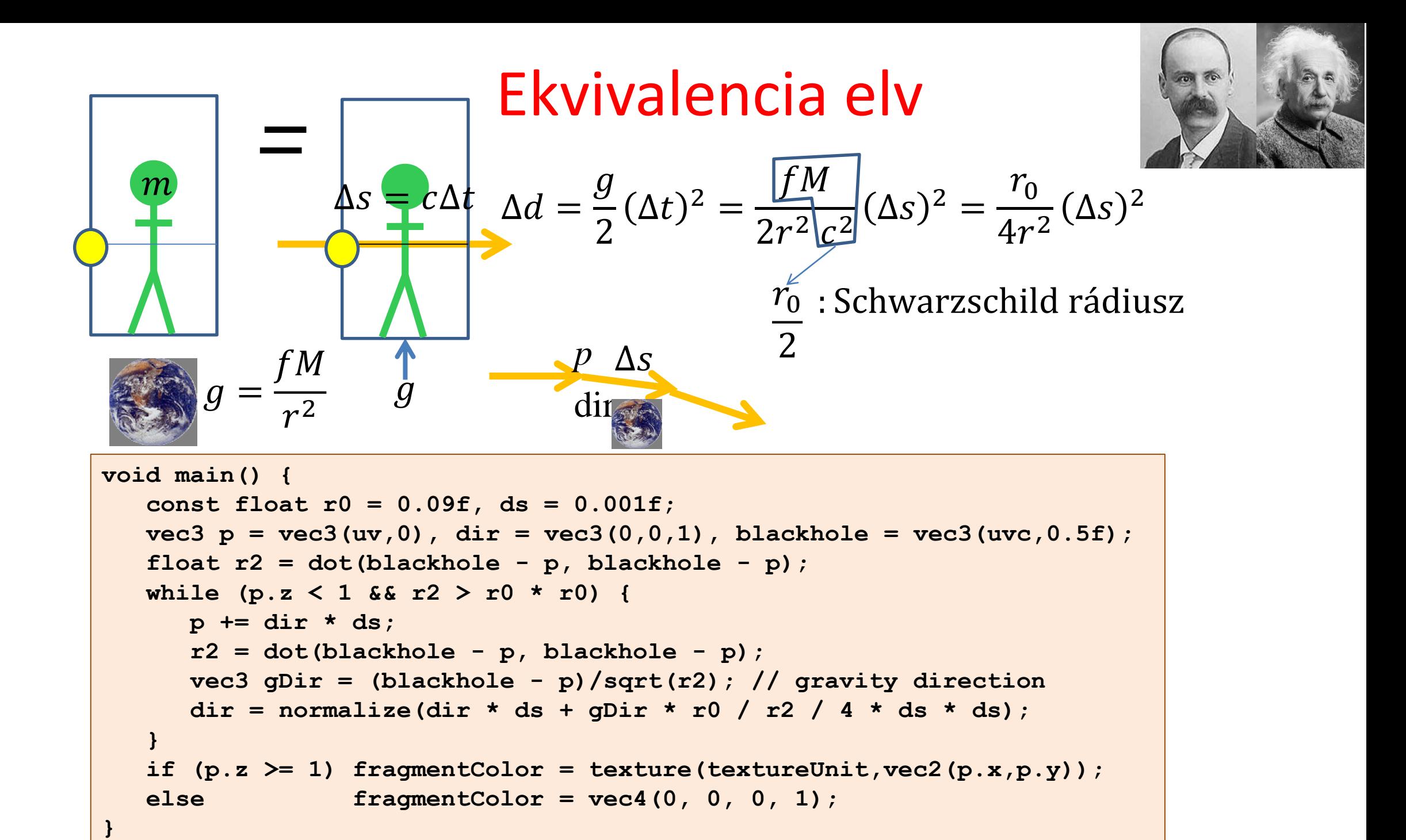

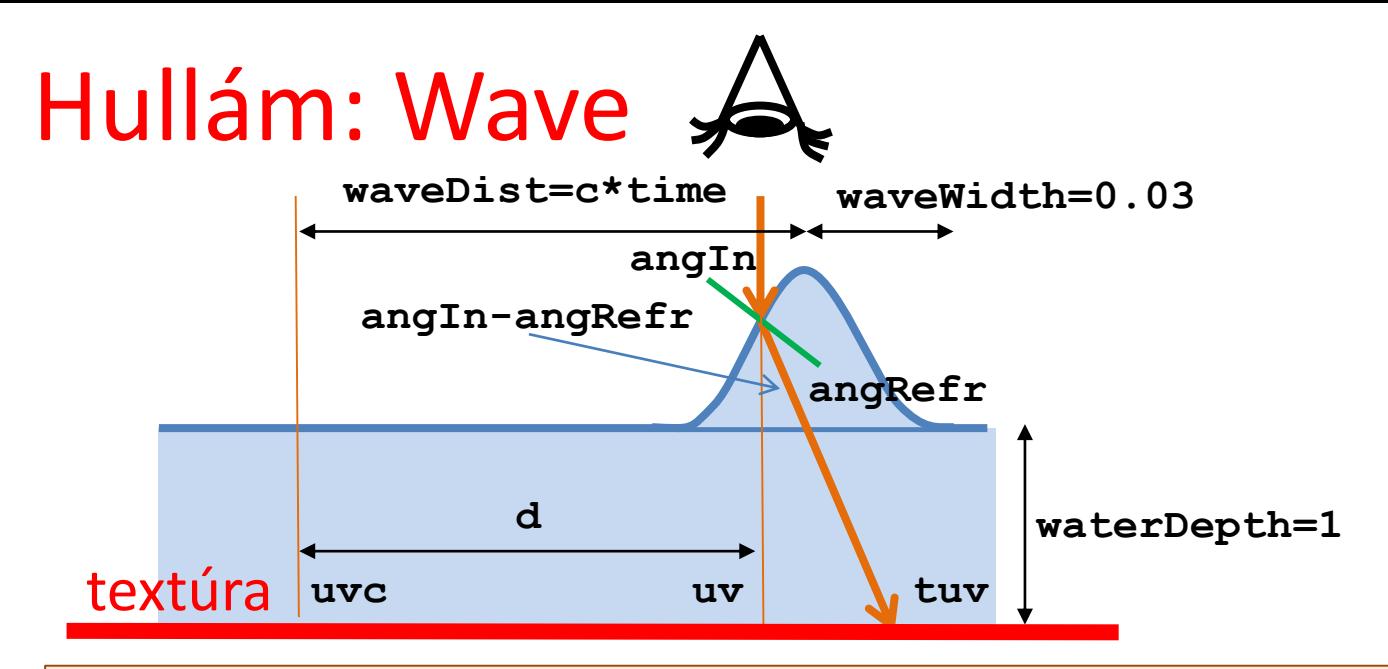

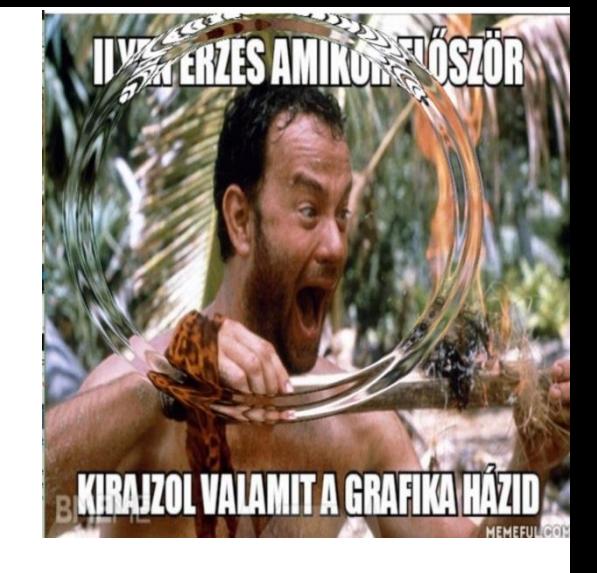

```
uniform float time;
const float PI = 3.14159265, n = 1.33, c = 0.1, aMax = 0.1; 
void main() {
   float d = length(uv - uvc), waveDist = c * time;
   if (abs(d - waveDist) < waveWidth) {
      float angIn = aMax/waveDist * sin((waveDist-d)/waveWidth*PI);
      float angRefr = asin(sin(angIn)/n);
     vec2 dir = (uv - uvc)/d;
      vec2 tuv = uv + dir * tan(angIn - angRefr) * waterDepth;
      fragmentColor = texture(textureUnit, tuv);
   } else {
      fragmentColor = texture(textureUnit, uv);
   }
}
```